## **Glowing Tones**

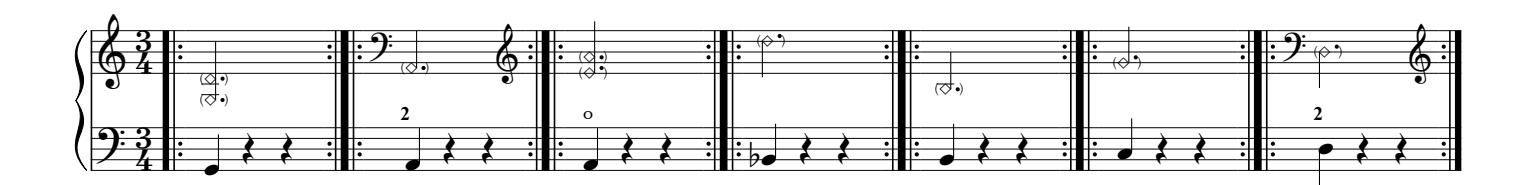

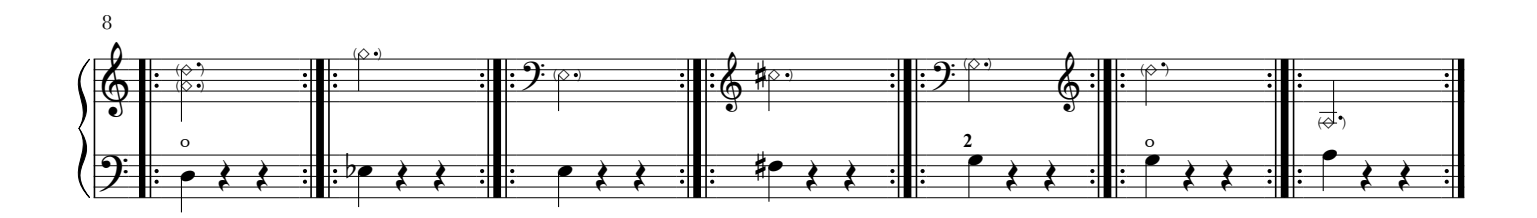

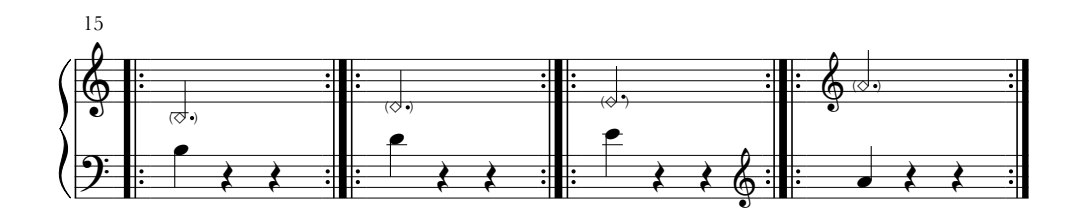